# Welfenlab Competition Schülerwettbewerb Informatik Aufgabenblatt 3

http://www.welfenlab.de/competition/

In der letzten Aufgabe der diesjährigen Welfenlab Competition soll die Erde in Verwaltungsbezirke aufgeteilt werden, wobei jede Position der ihr am nächsten liegenden Stadt zugeordnet wird. Dies geschieht mittels Voronoi-Diagrammen.

### **Voronoi-Diagramme**

Ein Voronoi-Diagramm verwendet Referenzpunkte (hier Städte) um eine Fläche in Gebiete aufzuteilen. Dabei gilt, dass jedem Referenzpunkt alle Punkte der Fläche zugeordnet werden, die näher an diesem Referenzpunkt liegen als an jedem anderen. Für eine euklidische Ebene sind diese Gebiete Polygone, auf einer Kugeloberfläche sind es auf die Oberfläche projizierte Polygone. Der Untschied zu normalen Polygonen besteht darin, dass ihre Kanten nicht die direkte Verbindung der Eckpunkte im Raum, sondern die kürzeste Verbindung auf der Kugeloberfläche darstellen. Der Einfachheit halber werden diese Gebilde im folgenden dennoch als Polygone bezeichnet. Das Diagramm kann somit uber die Menge der Eckpunkte der Polygone, sowie deren Verbindungsli- ¨ nien beschrieben werden. Diese Eckpunkte und Polygonkanten haben die Eigenschaft, dass sie dieselbe Entfernung zu den Referenzpunkten aller ihnen anliegenden Gebiete besitzen und die Referenzpunkte der anliegenden Gebiete die ihnen am nächsten liegenden Referenzpunkte sind. Somit gilt für jeden Punkt auf einer Kante, dass die zwei nächstliegenden Referenzpunkte den gleichen Abstand zu diesem haben. Für einen Eckpunkt gilt, dass drei oder mehr Referenzpunkte diesem am nächsten liegen und ihre Abstände zu diesem identisch sind. Während die genaue Bestimmung dieser Eckpunkte und der zugehörigen Verbindungslinien relativ aufwendig ist, kann eine Annähung mit relativ geringem Aufwand nach folgendem Verfahren erstellt werden:

- 1. Wandle die Erdoberfläche nach einem Raster in eine endliche Punktmenge um. Eine Möglichkeit dafür ist in festen Winkelabständen Breitengrade und Längengrade zu nehmen, beispielsweise in einem Abstand von jeweils 1<sup>°</sup> und somit 180 Breitengrade und 360 Längengrade, und die Menge der Schnittpunkte der Breiten- und Längengrade zu verwenden.
- 2. Für jeden Punkt des Rasters finde heraus, welches die drei Städte mit den kürzesten Abständen zu diesem Punkt sind und gruppiere sie nach dieser Eigenschaft. Somit gilt für jede Gruppe, dass alle Punkte dieser Gruppe denselben drei Referenzpunkten am nächsten liegen.
- 3. Suche in jeder Gruppe den Punkt  $x$ , für den die Funktion

$$
f(x) = |d(A_1, x) - d(A_2, x)|^2 + |d(A_1, x) - d(A_3, x)|^2 + |d(A_2, x) - d(A_3, x)|^2
$$

minimal ist, wobei  $A_1$ ,  $A_2$  und  $A_3$  die Referenzpunkte der jeweils betrachteten Gruppe seien und  $d(x, y)$  der Abstand der Punkte x und y auf der Kugeloberfläche ist. Somit wird für jede Gruppe ein Punkt (das Minimum) erzeugt.

4. Verbinde zwei der in Schritt 3 erzeugten Punkten, falls zwei der je drei Referenzpunkte, über die ihre Gruppen definiert wurden, identisch sind. Die Verbindungsstrecke entspricht dem kürzesten Weg zwischen den beiden Punkten und ist eine Polygonkante.

Mit den Eckpunkten und Verbindungslinien ist es möglich das Diagramm zu zeichnen.

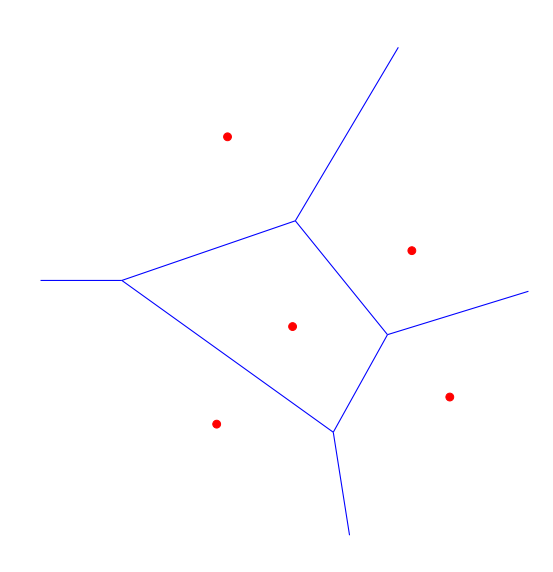

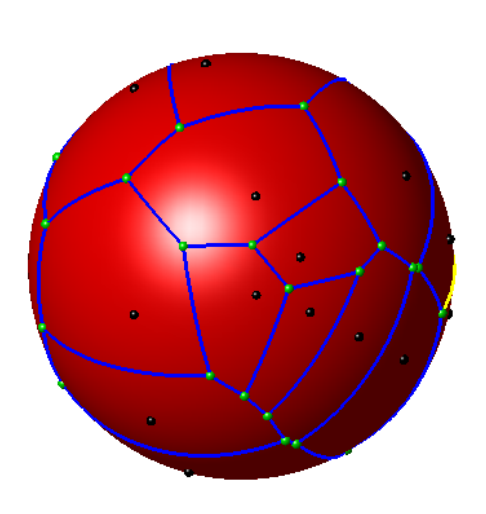

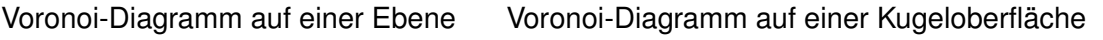

## **Aufgabenstellung**

Es soll ein Programm geschrieben werden, dass eine Liste von Stadten einliest und eine Liste von ¨ Eckpunkten und Kanten für das dazugehörige Voronoi-Diagramm ausgibt. Außerdem sollen die Diagramme gezeichnet werden. Folgende Teilaufgaben sollen gelöst werden:

- 1. Erstelle ein Programm, das eine Datei in dem aus Aufgabenblatt 2 bekannten Dateiformat einliest und das angenäherte Voronoi-Diagramm in einer Datei ausgibt. Die Ausgabedatei soll alle Daten der eingelesenen Datei enthalten und diese um die Eckpunkte des Voronoi-Diagrammes im ersten Segment (die Eckpunkte werden also für die Ausgabe als Städte interpretiert) und die Kanten des Diagramms als Verbindungsstrecken zwischen den zwei zugehörigen Eckpunkten im dritten Segment ergänzt werden. Die Namen für die Eckpunkte können beliebig gewählt werden.
- 2. Erstelle ein Voronoi-Diagramm für deine Städteliste aus Aufgabenblatt 1 und füge deiner Ausarbeitung die Darstellungen von diesem für alle Darstellungsarten (gnonomische, stereographische, etc,) aus Aufgabenblatt 2 an.
- 3. Es gibt Fälle in denen der Algorithmus zur Erzeugung der Eckpunkte des Voronoi-Diagrammes eine vom eigentlichen Diagramm deutlich abweichende Lösung erzeugt, beispielsweise wenn alle Referenzpunkte auf dem selben Breitengrad liegen. Beschäftige dich in deiner Ausarbeitung mit dem Grund für dieses Verhalten. Versuche diese Probleme auf Unzulänglichkeiten des Algorithmus zurückzuführen. Falls möglich mach Vorschläge, wie dieser verbessert werden könnte um diese Probleme zu beseitigen oder abzuschwächen. Berechnet Euer Programm z.B. auch ein gültiges Voronoi-Diagramm, wenn man genau 3 Städte vorgibt? Was wenn mehrere Städte auf dem gleichen Breitengrad liegen?
- 4. Da eure bisherigen Abgaben sehr eindrucksvoll sind ist denkbar, dass euch diese Aufgabe zu einfach oder nicht umfangreich genug ist. Sollte dies der Fall sein, meldet euch einfach bei uns (Email oder kommt vorbei). Wir finden bestimmt noch weitere Aufgaben im Bereich Koordinaten, kürzeste Wege und Voronoi-Diagramme. Bitte meldet euch auch, falls ihr Fragen oder Anmerkungen habt oder irgendetwas nicht funktioniert.

## **Teilnahmebedingungen**

- Eine nachträgliche Anmeldung ist weiterhin mäglich. Die ersten beiden Aufgabenblätter werden jedoch in diesem Fall nicht mehr bewertet. Trotzdem sind verspätete Teilnehmer selbstverständlich willkommen und werden auch bewertet.
- Das erstellte Programm und die Ausarbeitung sind bis zum 01.02.2007 bei uns einzureichen.
- Als Programmiersprache sind C, C++, Pascal/Delphi und Java zugelassen. Es dürfen nur die Standard-Bibliotheken und frei verfugbare GUI-Frameworks wie z.B. wxWindows, Qt oder Gtk ¨ verwendet werden.
- Es muss eine drei- bis zehnseitige Ausarbeitung angefertigt werden, in der die benutzten Algorithmen erklärt werden und in der das Programm ausführlich dokumentiert wird. Außerdem müssen alle Quellen und Hilfsmittel angegeben werden.
- Es dürfen nur Schülerinnen und Schüler der Sekundarstufe I oder II allgemeinbildender Schulen aus Niedersachsen an dem Wettbewerb teilnehmen. Familienangehörige von Mitarbeitern des Fachgebietes Graphische Datenverarbeitung an der Universität Hannover sind leider ausgeschlossen.
- Der Rechtsweg ist ausgeschlossen.

### **Bewertungskriterien**

- Lauffähigkeit und Korrektheit des Programms
- Gut verständliche Dokumentation der Algorithmen
- Besondere eigenständige Ideen
- In Zweifelsfällen: Strukturierter Programmierstil
- $\bullet$  ...

So, das war's wiedermal. Wie immer geht es nicht darum, alles perfekt zu machen. Wir freuen uns auch über Teillösungen. Wenn wir merken, dass du dich mit der Problematik beschäftigt hast, hier und da ein paar interessante eigene Ideen hattest und deine Gedanken und Algorithmen dokumentierst, hast du gute Chancen unter den drei Besten zu sein. Bei Problemen oder Rückfragen melde dich bitte bei uns.

E-Mail: competition@welfenlab.de

Viel Erfolg wünschen Prof. Dr. F.-E. Wolter und das Team der Welfenlab Competition!